# Конечнозонные решения КдФ

К лекции 6 (2024)

# 1 Кноидальная волна

Решения КдФ в виде бегущей волны приводят к уравнению

(1)  $u_x^2 = P(u) = 2 u^3 - c u^2 + c_1 u + c_2$ .

Оно определяет кривую в фазовой плоскости  $(u, u_x)$ . Форма кривой определяется нулями правой части. Если они вещественны и различны, то имеем овал и неограниченную ветвь. Если один корень вещественный и два комплексно сопряженных, то есть только одна неограниченная ветвь. На следующем графике можно посмотреть, как меняется кривая в зависимости от выбора коэффициентов (пунктиром нарисован график самого кубического многочлена Р).

#### $\ln[1]$ := Clear $[u, k, b, c, c1, c2, d]$

```
plot[P] := Plot[\{P, Sqrt[P], -Sqrt[P]\}, \{u, -4, 4\},PlotStyle \rightarrow { {Dashed, Blue}, Red, Red},
  PlotRange \rightarrow { {-3.1, 3.1}, {-6.1, 6.1}},
  AxesLabel \rightarrow {"u", "u<sub>x</sub>"}]
```

```
Manipulate<sup>[</sup>
 plot [(2u^3 - cu^2 + c1u + c2)/4],{{c, -3}, -10, 10, Appearance \rightarrow "Labeled"},
 \{ (c1, -6), -10, 10, Appearance \rightarrow "Labeled" },
 ({c2, 0}, -10, 10, Appearance \rightarrow "Labeled"}
1
```
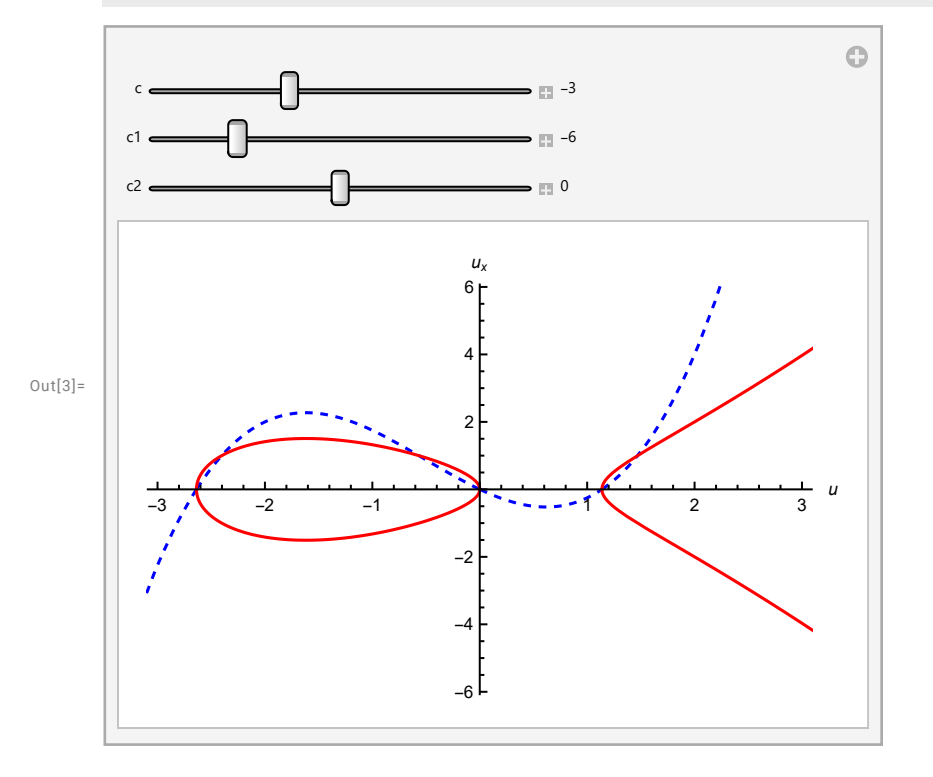

Движению по неограниченным ветвям отвечают, в плоскости  $(x, u)$ , полюсные решения, движению по овалам - ограниченные решения. Варьируя параметры, можно получить и вырожденные случаи с кратными корнями. Движению по петле на левом рисунке отвечает солитон.

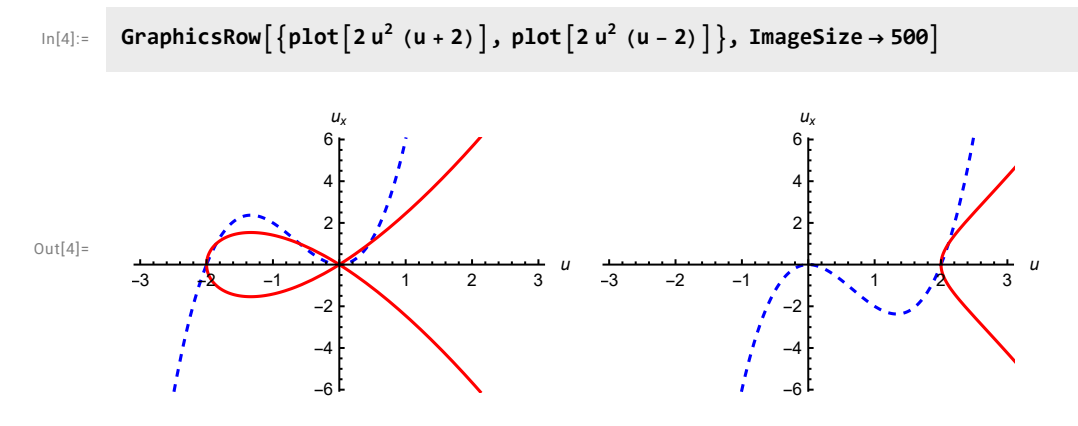

Рассмотрим движение по ограниченному овалу кривой в случае, когда все корни вещественны и различны. Уравнение для и совпадает, с точностью до линейной замены, с уравнением для  $\varrho$ -функции Вейерштрасса, но, так как эта функция имеет полюс в нуле, то удобнее выразить ответ через эллиптические функции Якоби. Напомним их определение: это решение системы ОДУ

(2)  $\text{sn}' x = \text{dn } x \text{ cn } x$ .  $cn'x = -dn x \sin x$ ,  $dn'x = -k \sin x \operatorname{cn} x,$ 

 $\sin 0 = 0$ ,  $\cosh 0 = \sin 0 = 1$ ,

где  $0 \le k \le 1$ . Из этих уравнений легко получить соотношения

 $\sin^2 x + \cosh^2 x = 1$ ,  $k \sin^2 x + \sin^2 x = 1$ .

Эти функции уже встроены в *Mathematica*. При  $k = 0$  получаем обычную тригонометрию. При  $k = 1$ приходим к солитону.

```
{cn, sn, dn} = {JacobiCN[x, k], JacobiSN[x, k], JacobiDN[x, k]}
ln[5]:=
         % / . k \rightarrow \theta% / . k \rightarrow 1
```

```
Out[5]= {JacobiCN[x, k], JacobiSN[x, k], JacobiDN[x, k]}
```

```
Out[6]= {Cos[x], Sin[x], 1}
```

```
Out[7]= {Sech [x], Tanh [x], Sech [x] }
```
Проверка системы и первых интегралов

```
\{D[sn, x] - dn cn,\ln[8]:=
             D[cn, x] + dn sn,
             D[dn, x] + k \text{sn cn},
             D\left[\text{sn}^2 + \text{cn}^2, x\right],
             D[k \textrm{sn}^2 + \textrm{dn}^2, x]
```
Out[8]= {0, 0, 0, 0, 0}

```
In[9]: =    plot1[kk_]: = Plot[Evaluate[\{sn, cn, dn\} / . k \rightarrow kk], \{x, -10, 10\},PlotStyle  {Red, Green, Blue, Black, Black, Black},
           PlotRange \rightarrow {-1.15, 1.15},PlotLegends → LineLegend[{Red, Blue, Green}, {"sn x", "cn x", "dn x"}],
           AxesLabel \rightarrow \{ "x " , None }PlotLabel \rightarrow "k = " <> ToString[kk],
           BaseStyle \rightarrow {FontSize \rightarrow 14, FontFamily \rightarrow "Times New Roman"}]
```

```
Manipulate[plot1[k],
```
 $\{(k, 0.8), 0, 1,$  Appearance  $\rightarrow$  "Labeled"}]

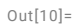

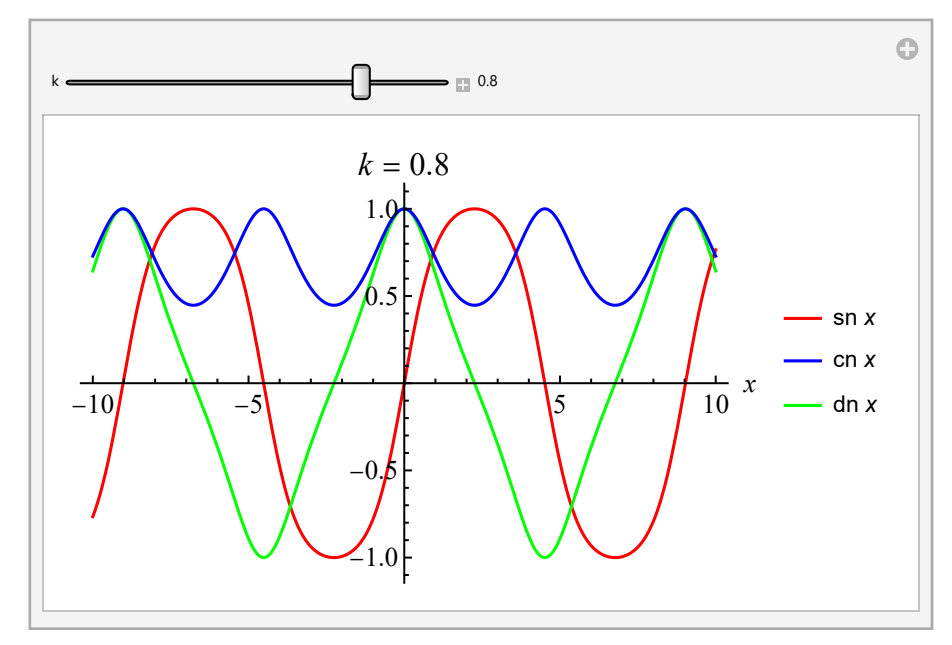

Преобразовние от системы (2) к уравнению (1): нетрудно показать, что если положить  $u = K_1 + K_2$  cn $^2(bx)$ , то  $u_x^2$  будет представляться в виде многочлена третей степени от  $u$ . Остаётся только немного уточнить константы:  $K_1, K_2, c_1, c_2$  выразим через b, c, k.

```
\text{In}[11]:= sub = \left\{\text{JacobiDN}[X_-,k]^2\mapsto\textbf{1}-k\text{ JacobiSN}[X,k]^2,\text{ JacobiCN}[X_-,k]^2\mapsto\textbf{1}-\text{JacobiSN}[X,k]^2\right\};U = K1 + K2 JacobiCN[b (x - c t) + d, k]^2;
               Collect\left[\texttt{D[U, x]}^2 - 2 \,\texttt{U}^3 + \texttt{c U}^2 - \texttt{c1 U} - \texttt{c2} /. sub, JacobiSN[_, _], Factor]
              CoefficientList[%, JacobiSN[d + b (-c t + x), k]] /K2<sup>2</sup>;
              Solve[% = 0, {K1, K2, c1, c2}]Out[13]=
            -c2 - c1 K1 + c K1<sup>2</sup> - 2 K1<sup>3</sup> - c1 K2 + 2 c K1 K2 - 6 K1<sup>2</sup> K2 + c K2<sup>2</sup> - 6 K1 K2<sup>2</sup> - 2 K2<sup>3</sup> +K2 (c1 - 2 c K1 + 6 K1^2 + 4 b^2 K2 - 2 c K2 + 12 K1 K2 + 6 K2^2) JacobiSN[d + b (-c t + x), k]^2 -K2<sup>2</sup> (4b^2 - c + 4b^2 k + 6k1 + 6k2) JacobiSN[d + b (-c t + x), k]<sup>4</sup> +
              2 K2<sup>2</sup> \left(2 b^2 k + K2\right) JacobiSN[d + b \left(-c t + x\right), k]<sup>6</sup>
```
 $Out[15] =$ 

$$
\left\{\left\{K\mathbf{1} \rightarrow \frac{1}{6} \, \left(-4 \, b^2 + c + 8 \, b^2 \, k\right) \right. \right. \left. K\mathbf{2} \rightarrow -2 \, b^2 \, k \right\} \cdot c\mathbf{1} \rightarrow \frac{1}{6} \, \left(-16 \, b^4 + c^2 + 16 \, b^4 \, k - 16 \, b^4 \, k^2\right) \,,
$$
\n
$$
c\mathbf{2} \rightarrow \frac{1}{108} \, \left(-128 \, b^6 + 48 \, b^4 \, c - c^3 + 192 \, b^6 \, k - 48 \, b^4 \, c \, k + 192 \, b^6 \, k^2 + 48 \, b^4 \, c \, k^2 - 128 \, b^6 \, k^3\right)\right\}
$$

Итак, получили такое решение, сделаем проверку, что оно действительно удовлетворяет КдФ.

$$
\ln[16] := U = \frac{4 b^{2} (2 k - 1) + c}{6} - 2 b^{2} k \cdot \text{JacobiCN} [b (x - c t) + d, k]^{2};
$$
  
Factor [Factor [D[u, t] - D[u, x, x, x] + 6 u D[u, x]] / . sub]

Out[17]=

0

Постоянную c можно выбрать так, чтобы уничтожить свободный член, благодаря преобразованию Галилея, тогда график будет касаться оси х. Далее, за счет растяжения, можно положить  $b = 1$ ; параметр  $d$  уничтожается сдвигом  $x$  или  $t$ . Остаётся один существенный параметр  $k$ . При его увеличении пички в кноидальной волне разъезжаются друг от друга и в пределе  $k = 1$  получается солитонное решение.

```
In[18]:= U = -2k JacobiCN[x + 8 k t, k]<sup>2</sup>;
        Factor[Factor[D[u, t] - D[u, x, x, x] + 6 u D[u, x]] /. sub]
```
Out[19]=

0

```
plot2[k_] := Plot [-2 \text{ k } \text{ JacobiCN} [x, k]^2, {x, -30, 30}, PlotStyle \rightarrow Blue,
ln[20]:=
             PlotRange \rightarrow {0.1, -2.1}, AxesLabel \rightarrow {"x", "u"}, PlotLabel \rightarrow "k = " <> ToString[k]]
          Manipulate[plot2[k],
            \{k, 0.7\}, 0, 1, Appearance \rightarrow "Labeled"}]
```
## $Out[21] =$

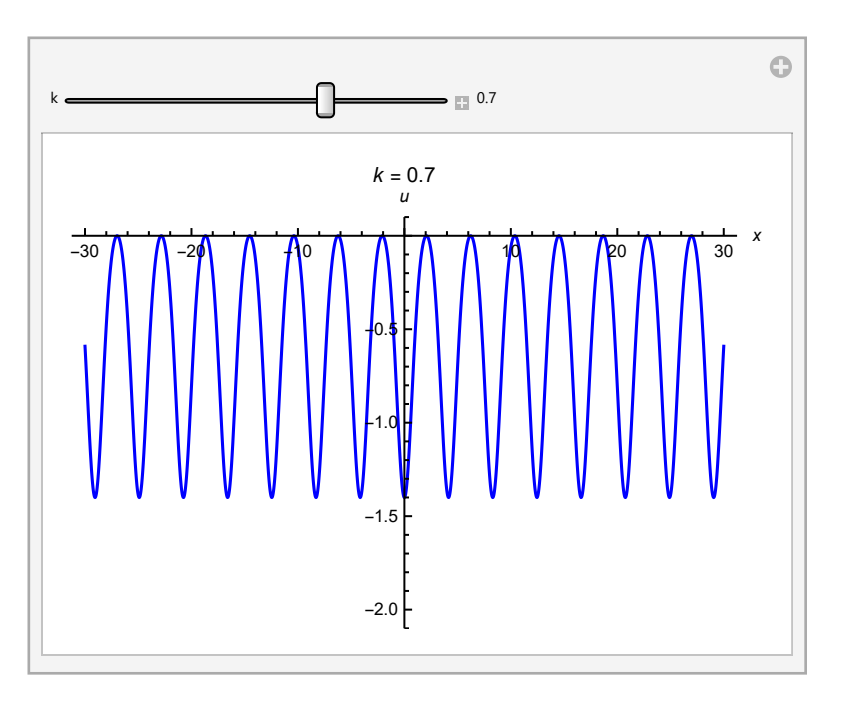

# 2 Двухзонное решение

Численное построение двухзонного, или двухфазного решения КдФ. Для этого решаются совместные уравнения (1) и (2), определяющие эволюцию по *х* и *t*. Уравнение (1) – это один раз проинтегрированное стационарное уравнение для высшей симметрии КдФ пятого порядка плюс младшие симметрии с константами  $c_i$ . На этом примере мы проверяем, непосредственно в исходных динамических переменных  $u_n$ , что такие стационарные уравнения приводят к паре коммутирующих векторных полей. Это и позволяет использовать их для построения решений. Более эффективный численный счет получается при переходе к уравнениям Дубровина, которые дают также аналитический метод решения, но в этой программе мы этого не касаемся, см. текст лекции.

Задача. Пусть  $u_n = \partial_x^n(u)$ . Проверить, символически и численно, что уравнение Новикова

(1) 
$$
u_4 - 10 u u_2 - 5 u_1^2 + 10 u^3 + c_1 (u_2 - 3 u^2) + c_2 u + c_3 = 0
$$

где  $c_1$ ,  $c_2$ ,  $c_3$  произвольные постоянные, совместно с уравнением КдФ

$$
(2) \quad u_t = u_3 - 6 u u_1.
$$

Если это действительно так, построить график какого-нибудь решения  $u(x, t)$  удовлетворяющего обоим уравнениям.

**Решение.** Первый способ символической проверки. Определим эволюционное дифференцирование  $D_t$ на бесконечном наборе  $u_n$  и проверим выполнение тождества

$$
D_t(G) = (D_x^3 - 6 u D_x)(G)
$$

где  $G$  – левая часть (1). Тогда, если  $G = 0$ , то и  $D_t(G) = 0$ , что и требуется.

```
ln[22]:=
         dif[f ] := Block[{a}, D[f /. u[n ] :> u[n] + a du[n], a] /. a \rightarrow 0]
         dx[f_]:=dif[f]/. du[n_.] \rightarrow u[n+1]dx[f_, n_] := Nest[dx, f, n]
         ut = u[3] - 6u[0] \times u[1];dt[f] := diff[f]/. du[n] \Rightarrow dx[ut, n]G = u[4] - 10u[0] \times u[2] - 5u[1]<sup>2</sup> + 10u[0]<sup>3</sup> + c1 (u[2] - 3u[0]<sup>2</sup>) + c2u[0] + c3;Expand [dt [G] - dx [G, 3] + 6 u [0] \times dx [G] ]
```
 $Out[28] =$ 

g

Второй способ. Перепишем оба уравнения в виде конечномерных динамических систем. Так как четвертая производная выражается из ОДУ (1) через младшие, то динамическими переменными являются  $u = u_0, u_1, u_2, u_3$ . Сразу можно написать векторное поле  $D_x$  (точнее – то, как оно действует на произвольную функцию от динамических переменных):

 $ln[29]$ :=

```
dx4[f_]: = u[1] \times D[f, u[0]] + u[2] \times D[f, u[1]] + u[3] \times D[f, u[2]] +(10 \text{ u}[0] \times u[2] + 5 \text{ u}[1]^2 - 10 \text{ u}[0]^3 - c1 (u[2] - 3 \text{ u}[0]^2) - c2 \text{ u}[0] - c3) D[f, u[3]]dx4[f, n] := Next[dx4, f, n]
```
С (1) справились. С КдФ немного посложнее. Это уравнение задаёт правило дифференцирования по  $t$ только для переменной  $u_0$ , а нам нужно ещё для  $u_1$ ,  $u_2$ ,  $u_3$ . Значит, нужно продолжить дифференцирование  $D_t$  на эти производные, пользуясь тем, что  $D_x$  уже определено и полагая, по определению, что  $D_t(u_k) = D_x^k(u_t)$ . Так мы и делали раньше при определении  $D_t$ , сейчас лишь заменяем  $D_x$  на укороченное векторное поле, действующее на четырех переменных. Имеем:

dt4[f] := ut D[f, u[0]] + dx4[ut]  $\times$ D[f, u[1]] + dx4[ut, 2]  $\times$ D[f, u[2]] + dx4[ut, 3]  $\times$ D[f, u[3]]  $ln[31]:=$ 

Можно посмотреть, что за векторное поле получилось. Вот его компоненты:

 $dt4\lceil u\lceil 0\rceil 1$  $ln[32]$ := Collect[dt4[u[1]], {u[3], u[2], u[1], u[0]}, Factor] Collect[dt4[u[2]], {u[3], u[2], u[1], u[0]}, Factor]

 $Out[32] =$ 

```
-6 u [0] \times u [1] + u [3]
```
 $Out[33] =$ 

```
-c3 - c2 u [0] + 3 c1 u [0]<sup>2</sup> - 10 u [0]<sup>3</sup> - u [1]<sup>2</sup> + (-c1 + 4 u [0]) u [2]
```
Collect[dt4[u[3]], {u[3], u[2], u[1], u[0]}, Factor]

 $Out[34] =$ 

 $(-c2 + 6 c1 u[0] - 30 u[0]^2) u[1] + 2 u[1] \times u[2] + (-c1 + 4 u[0]) u[3]$ 

 $0 + 25 =$ 

c1 c3 + (c1 c2 - 4 c3) u[0] + (-3 c1<sup>2</sup> - 4 c2) u[0]<sup>2</sup> + 22 c1 u[0]<sup>3</sup> - 40 u[0]<sup>4</sup> +  $(c1 - 40 \text{ u }[0]) \text{ u }[1]^2 + (c1^2 - c2 - 8 c1 \text{ u }[0] + 10 \text{ u }[0]^2) \text{ u }[2] + 2 \text{ u }[2]^2 + 6 \text{ u }[1] \times u [3]$ 

Итак, построили два векторных поля. Совместность означает, что они коммутируют. Считаем коммутатор. Для этого нужно вычислить его значения на координатных функциях (= динамических переменных), то есть,  $[D_x, D_t](u_k)$ ,  $k = 0, 1, 2, 3$ .

 $ln[36]$ := Table[Expand[dx4[dt4[u[k]]] - dt4[dx4[u[k]]]], {k, 0, 3}]

 $Out[36] =$ 

## $\{0, 0, 0, 0\}$

 $(*$  портим ut  $*)$ 

Всё сошлось. На самом деле, ясно, что равенство нулю коммутатора на первых трёх координатах выполняется автоматически – в силу построения дифференцирования  $D_t$  по формуле  $D_t(u_k) = D_x^k(u_t)$ . Для примера, испортим что-то в уравнениях. Тогда коммутативность нарушится, но только на последней координате. Так что, можно было бы проверять только её, но лишний контроль не мешает.

```
ln[37]:=
```

```
ut = u[3] - 66 u[0] \times u[1];Table[Expand[dx4[dt4[u[k]]] - dt4[dx4[u[k]]]], {k, 0, 3}]
(* откатываем назад *)
ut = u[3] - 6u[0] \times u[1];Table[Expand[dx4[dt4[u[k]]] - dt4[dx4[u[k]]]], {k, \theta, 3}]
```
 $Out[38] =$ 

```
\{0, 0, 0, 300 \text{ c}3 \text{ u}[1] + 300 \text{ c}2 \text{ u}[0] \times \text{u}[1] - 900 \text{ c}1 \text{ u}[0]^2 \text{ u}[1] + 3000 \text{ u}[0]^3 \text{ u}[1] -900 u [1]<sup>3</sup> + 120 c1 u [1] \timesu [2] - 1200 u [0] \timesu [1] \timesu [2] - 600 u [2] \timesu [3] }
```
 $Out[40] =$ 

 $\{0, 0, 0, 0\}$ 

Переходим к численному счёту. Определяем решения задач Коши по х и по t. Для этого к обозначениям функций нужно добавить один аргумент.

```
nsolx[{u00_, u10_, u20_, u30_}, {C1_, C2_, C3_}, {x0_, x1_}] :=
\ln[41]:=
        NDSolve[
           {u[0]}'[x] = u[1][x],u[1] '[x] = u[2][x],
            u[2]'[x] = u[3][x],u[3] '[x] = (dx4[u[3]] /.u[k_] →u[k][x] /. {c1 → C1, c2 → C2, c3 → C3}),
            u[0][x0] = u00,u[1] [x0] = u10,
            u[2][x0] = u20,u[3][x0] = u30,
           {u[0], u[1], u[2], u[3]},\{x, x0, x1\}][1]
```

```
ln[42]:=
        nsolt[{u00, u10, u20, u30}, {C1, C2, C3}, {t0, t1}] :=
         NDSolve[
           Join[
             Thread[{u[0]'[t], u[1]'[t], u[2]'[t], u[3]'[t]} ==
                Expand [dt4[{u[0], u[1], u[2], u[3]}] /. u[k_] \rightarrow u[k] [t] /. {c1 \rightarrow C1, c2 \rightarrow C2, c3 \rightarrow C3}]],
             {u[0][t0]} = u00,u[1][t0] = u10,
              u[2][t0] = u20,
              u[3][t0] = u30],
            \{u[0], u[1], u[2], u[3]\},\{t, t0, t1\}][1]
```
Решаем задачу Коши для (5) от  $x = x_0$  до  $x_1$ . Значения вектора ( $u_0$ ,  $u_1$ ,  $u_2$ ,  $u_3$ ) в промежуточных точках, с некоторым шагом  $\delta$ , принимаем в качестве начальных условий для (6). Решаем соответствующие

задачи Коши от  $t = t_0$  до  $t_1$ . Потом делаем то же самое в другом порядке, с шагом  $\epsilon$  по  $t$ . Сравниваем получившиеся сетки. Если значения совпадают - значит функция  $u(x, t)$  определена корректно, строим её 3D график по полученной сетке.

Следует отметить, что в этой задаче многие решения имеют полюсные особенности. Ниже, значения параметров и начальных условий подобраны так, чтобы их не было.

```
x\theta = \theta; x1 = 55; (* интервал по x *)
ln[43]:=
       Mx = 200; (* число точек в сетке по х для 3D графика *)
       mx = 10; (* число точек для линейчатых графиков *)
       t\theta = \theta; t1 = 25; (* интервал по t *)
        Mt = 200; (* число точек в сетке по t для 3D графика *)
       mt = 10; (* число точек для линейчатых графиков *)
        cc = \{0.15, -0.7, 0\}; (* параметры *)
       U0 = \{-0.1, 0.1, 0.1, -0.125\}; (* начальные данные при х0, t0 *)
```
Сначала решим на редкой сетке и построим графики в виде набора кривых. Этого делается просто для наглядности, чтобы получить картинку как на лекции.

```
ln[51]:=
         (* решаем систему по t;
        решаем систему по х для последовательности значений t[0] = t0, ..., t[mt] = t1;результат сохраняем в виде графического примитива Line *)
        nst = nsolt[UB, cc, {t0, t1}];
        nstx1 = Tablens = nsolx\{u[0][t], u[1][t], u[2][t], u[3][t]\}/.t\rightarrowt\theta+j(t1-t\theta)/mt/.nst,cc,{x\theta,x1}];
            Line[Table[
               \{x0 + i (x1 - x0) / Mx, t0 + j (t1 - t0) / m t, u[0] [x0 + i (x1 - x0) / Mx] / n s\}, \{i, \theta, Mx\}]\},\{j, 0, mt\};
         (* делаем то же самое, меняя ролями х и t *)
        nsx = nsolx[UB, cc, {x0, x1}];
        nsxt1 = Tablens = nsolt\{u[0][x], u[1][x], u[2][x], u[3][x]\} / . x \rightarrow x0 + i(x1 - x0) /mx / . nsx, cc, {t0, t1}];
            Line[Table]
                \{x0 + i (x1 - x0) / mx, t0 + j (t1 - t0) / Mt, u[0] [t0 + j (t1 - t0) / Mt] / n s\}, \{j, 0, Mt\}]\},\{i, 0, mx\};
        gr0 = Graphics3D[{Thick, Red, nstx1[1], Blue, nsxt1},
           PlotRange \rightarrow { {x0, x1}, {t0, t1}, {-1, 2}},
           Axes \rightarrow True,
           AxesLabel \rightarrow Evaluate [Style [#, Italic, 24] & /@ {"x", "t", "u"}],
           ImageSize \rightarrow 600,
           BoxRatios \rightarrow {1, 1, 0.2},
           BaseStyle \rightarrow {FontFamily \rightarrow "Times", FontSize \rightarrow 16}]
        gr1 = Graphics3D[{Thick, Red, nstx1, Blue, nsxt1},
           PlotRange \rightarrow { {x0, x1}, {t0, t1}, {-1, 2}},
           Axes \rightarrow True,
           AxesLabel → Evaluate[Style[#, Italic, 24] & /@ {"x", "t", "u"}],
           ImageSize \rightarrow 600,
           BoxRatios \rightarrow {1, 1, 0.2},
           BaseStyle \rightarrow {FontFamily \rightarrow "Times", FontSize \rightarrow 16}]
```
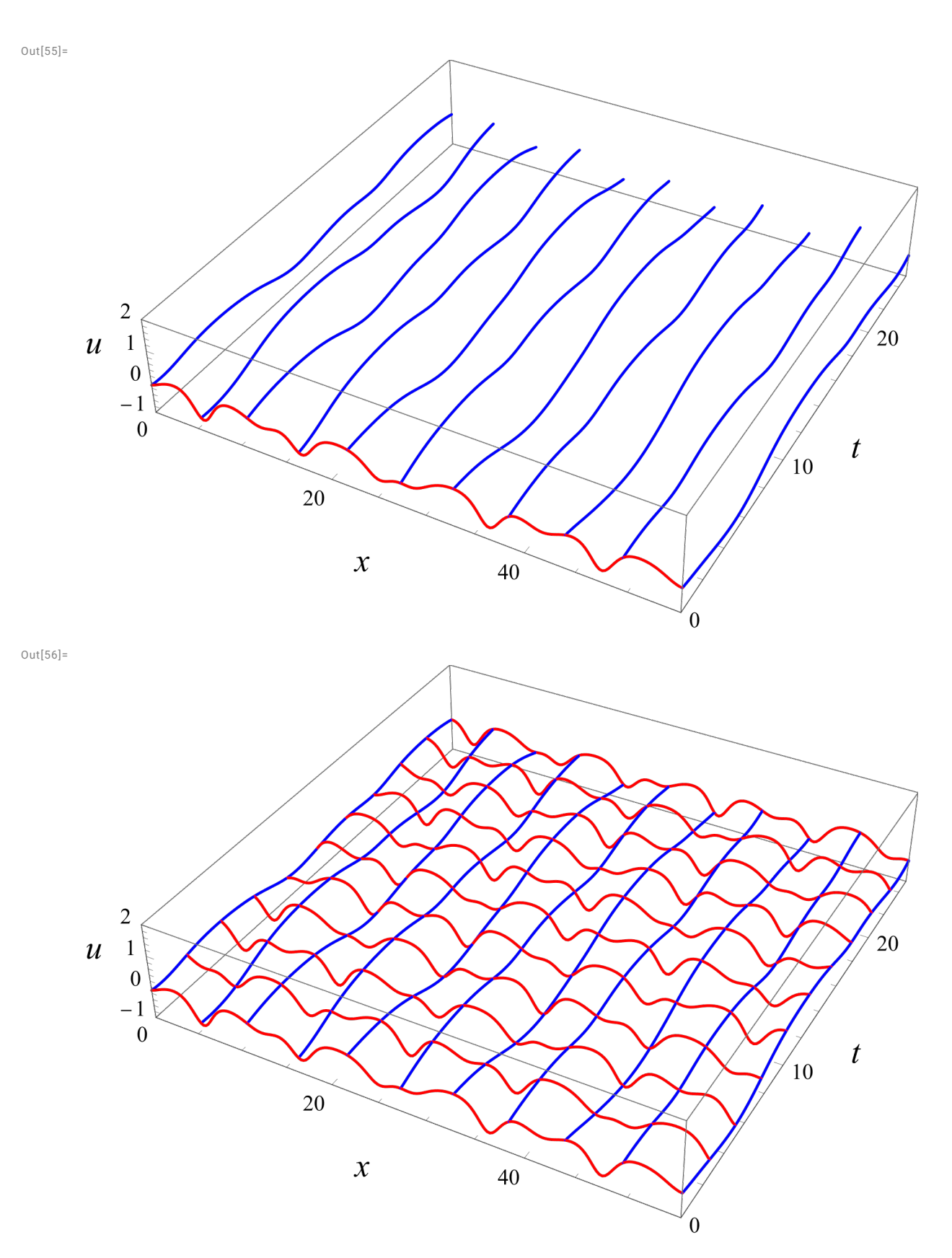

Красные кривые (эволюция по x) пересекают синие (эволюция по t), что визуально подтверждает коммутативность потоков.

Теперь повторим это же вычисление с более мелким шагом и построим график в виде поверхности.

```
ln[57]:=
        (* решаем систему по t;
       решаем систему по х для последовательности значений t[0] = t0, ..., t[Mt] = t1;сохраняем результат в виде 2D массива *)
       nst = nsolt[UB, cc, {t0, t1}];
       nstx2 = Tablens = nsolx [
             \{u[0][t], u[1][t], u[2][t], u[3][t]\}/.t → t\theta + j (t1 - t\theta)/Mt/.nst, cc, {x\theta, x1}];
           Table [u [0] [x0 + i (x1 - x0) / Mx] /. ns, {i, 0, Mx}], {j, 0, Mt}];
        (* делаем то же самое, меняя ролями х и t *)
       nsx = nso1x[U0, cc, {x0, x1}];
       nsxt2 = Tablens = nsolt\{u[0][x], u[1][x], u[2][x], u[3][x]\}/. x \rightarrow x0 + i(x1 - x0)/Mx/. nsx, cc, \{t0, t1\};
           Table[u[0][t0+j(t1-t0)/Mt]/.ns, {j, 0, Mt}], {i, 0, Mx}];
```
Сравниваем две полученные сетки. Значения, вычисленные двумя способами, совпадают с точностью до численных ошибок, что еще раз подтверждает коммутативность.

#### $ln[61]$ := Max[Abs[nstx2 - Transpose[nsxt2]]]

 $Out[61] =$ 

### 0.000921854

Теперь можно использовать полученный массив точек (любой из двух, поскольку они совпадают), чтобы построить график решения.

 $ln[62]$ :=

```
gr3 = ListPlot3D[nstx2,
  DataRange \rightarrow { {x0, x1}, {t0, t1}},
  PlotRange \rightarrow {-1, 2},
  Mesh \rightarrow None.AxesLabel → Evaluate[Style[#, Italic, 24] & /@ {"x", "t", "u"}],
  ImageSize \rightarrow 600.
  BaseStyle \rightarrow {FontFamily \rightarrow "Times", FontSize \rightarrow 16},
  BoxRatios \rightarrow {1, 1, 0.2},
  PlotRangePadding \rightarrow 0]
```
 $gr2 = Show [gr3, gr1]$ 

## 12 | Dubrovin\_equations.nb

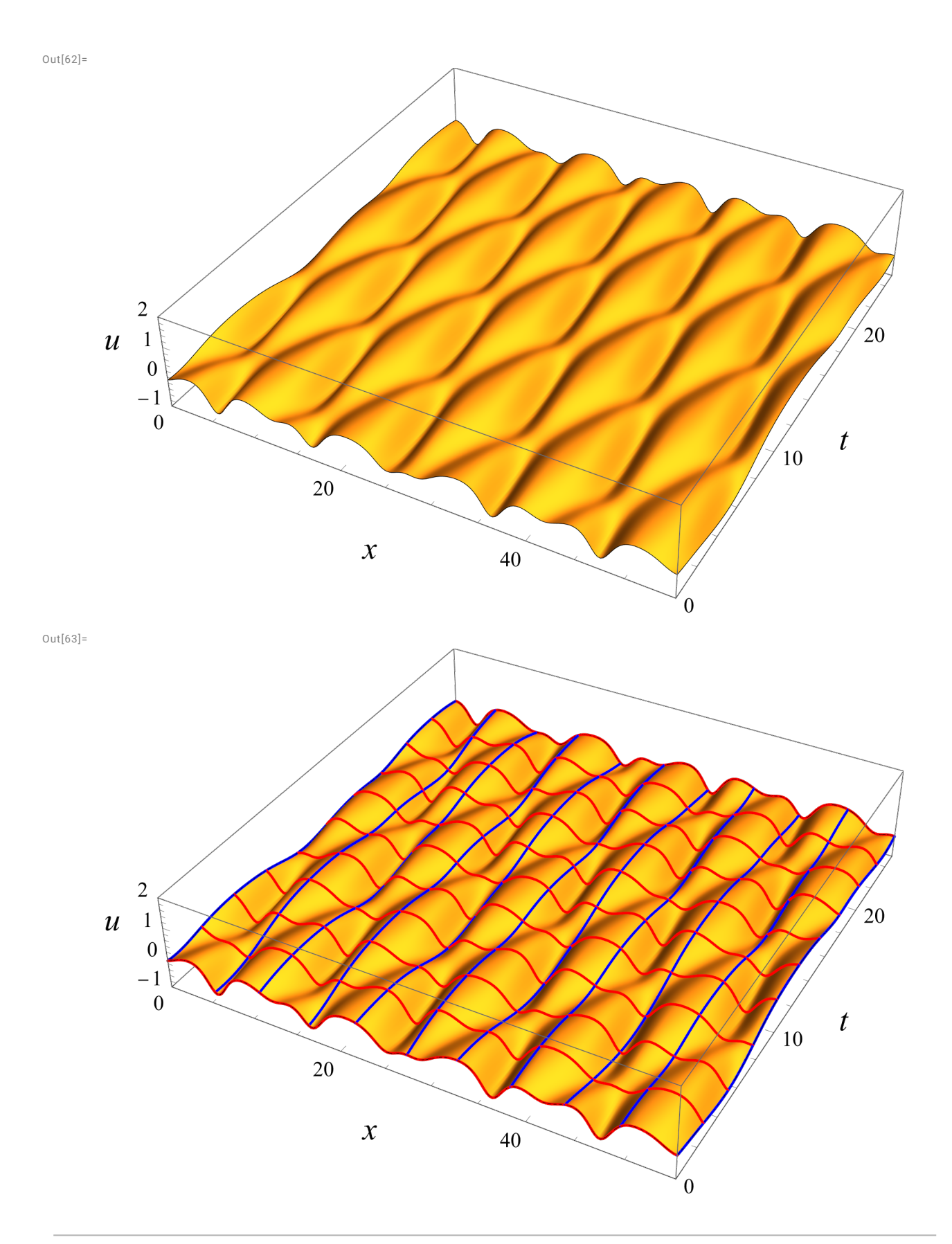

# 3 Тождества для уравнений Дубровина

Символьная проверка (при  $n = 1, 2, 3$ ) того, что:

1) определенные на лекции векторные поля по  $x$  и  $t$  коммутируют;

2) переменная и, построенная по совместному решению соответствующих ОДУ, удовлетворяет КдФ; 3) интегралы от голоморфных дифференциалов служат первыми интегралами (неавтономными).

Вводим основные выражения:

$$
P(y) = (y - e_1) \dots (y - e_{2n+1}), \qquad \Pi_j = \prod_{i \neq j} (y_j - y_1), \qquad Y = y_1 + \dots + y_n, \quad 2E = e_1 + \dots + e_{2n+1}, \quad 2u = Y - E
$$

 $P[y_$ , n<sub>1</sub> := Product[y - e[i], {i, 1, 2 n + 1}]  $ln[64]$ :=  $\text{prod}[j_$ , n\_] := Product[If[j == s, 1, y[j] - y[s]], {s, 1, n}] se[n\_] :=  $\frac{1}{2}$  Sum[e[i], {i, 1, 2n+1}]  $sy[n] := Sum[y[j], {j, 1, n}]$  $u[n_] := \frac{sy[n] - se[n]}{2}$ 

Определяем дифференцирования по *х* и *t* 

$$
y_{j,x} = \frac{\sqrt{P(y_j)}}{\Pi_j}, \quad y_{j,t} = (E - Y + y_j) \frac{\sqrt{P(y_j)}}{\Pi_j}
$$

 $\ln[69] := \text{ddx}[f_1, n_1] := \text{Sum}\left[\frac{\text{Sqrt}[P[y[j], n]]}{\text{prod}[j, n]} D[f, y[j]], \{j, 1, n\}\right]$  $ddx[f_, n_, k_]:=$  Nest[ddx[#, n] &, f, k]

$$
ddt[f_, n_]: = Sum\left[\frac{(se[n] - sy[n] + y[j]) Sqrt[P[y[j], n]]}{prod[j, n]} D[f, y[j]], \{j, 1, n\}\right]
$$

Проверяем их коммутативность на векторе из динамических переменных

$$
ln[72]:=  yy[n_]:=Table[y[j], {j, 1, n}]
$$

Table[Together[ddt[ddx[yy[n], n], n] -ddx[ddt[yy[n], n], n]], {n, 1, 3}]

 $Out[73] =$ 

 $\{\{0\}, \{0, 0\}, \{0, 0, 0\}\}\$ 

Проверка того, что и удовлетворяет КдФ (для  $n = 3$  требует минуты счета)

$$
\text{In}[74]:=\text{Table}[\text{Together}[ddt[u[n], n] - ddx[u[n], n, 3] + 6u[n] \times ddx[u[n], n]], \{n, 1, 2\}]
$$

 $Out[74] =$ 

 $\{0, 0\}$ 

#### $ln[75]$ :=  $(*)$  Timing [Together [ddt [u[3], 3]-ddx [u[3], 3, 3] +6u [3]ddx [u[3], 3]]] \*)

Первые интегралы

$$
F_k = \sum_{j=1}^n \int_{y_0}^{y_j} \frac{y^k}{\sqrt{P(y)}} dy
$$

Определяем не сами интегралы, а их градиенты, тогда производные по *х* и t получаются скалярным умножением на соответствующее векторное поле.

$$
ln[76]:=
$$

$$
\text{gradF}[k_-, n_]:=\text{Table} \Big[\frac{y[j]^k}{\text{Sqrt}[P[y[j], n]}, \{j, 1, n\}\Big]
$$

 $n = 1$ . Производные по *х* и  $t$  – постоянные, то есть  $F_0$  – линейная функция от *x*, t

```
In[77]:= Together[gradF[0, 1].ddx[yy[1], 1]]
         Together[gradF[0, 1].ddt[yy[1], 1]]
Out[77]=
        1
Out[78]=
        1
        \frac{1}{2}(e[1] + e[2] + e[3])n = 2. Производные по x и t – нули или постоянные, то есть F_0, F_1 линейны по x, t
 In[79]:= Together[gradF[0, 2].ddx[yy[2], 2]]
         Together[gradF[1, 2].ddx[yy[2], 2]]
         Together[gradF[0, 2].ddt[yy[2], 2]]
         Together[gradF[1, 2].ddt[yy[2], 2]]
Out[79]=
        0
Out[80]=
        1
Out[81]=
        1
Out[82]=
         1
         2
(e[1] + e[2] + e[3] + e[4] + e[5])
        n = 3. То же для F_0, F_1, F_2In[83]:= Together[gradF[0, 3].ddx[yy[3], 3]]
         Together[gradF[1, 3].ddx[yy[3], 3]]
         Together[gradF[2, 3].ddx[yy[3], 3]]
         Together[gradF[0, 3].ddt[yy[3], 3]]
         Together[gradF[1, 3].ddt[yy[3], 3]]
         Together[gradF[2, 3].ddt[yy[3], 3]]
Out[83]=
        0
Out[84]=
        \alphaOut[85]=
        1
Out[86]=
        0
Out[87]=
        1
Out[88]=
         1
         2
(e[1] + e[2] + e[3] + e[4] + e[5] + e[6] + e[7])
        n = 4. То же для F_0, F_1, F_2, F_3
```
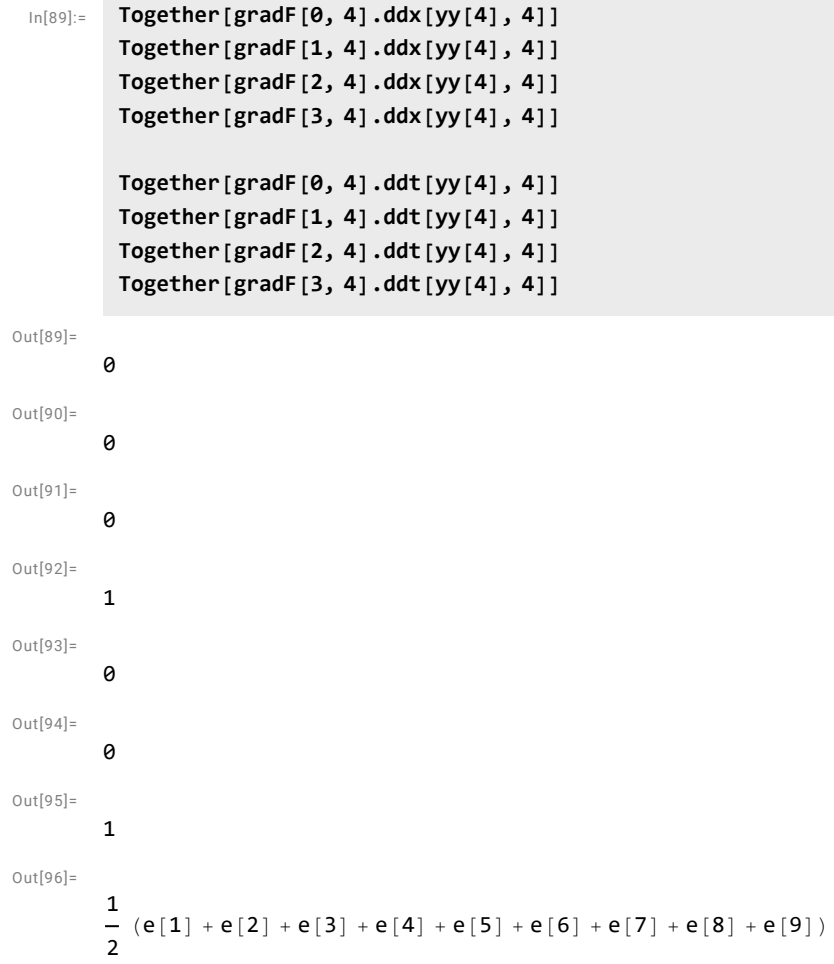